## Octs2 Installation Guide For Windows

Right here, we have countless book Ocfs2 Installation Guide For Windows and collections to check out. We additionally have enough money variant types and furthermore type of the books to browse. The within acceptable limits book, fiction, history, novel, scientific research, as well as various extra sorts of books are readily easy to use here.

As this Ocfs2 Installation Guide For Windows, it ends in the works being one of the favored books Ocfs2 Installation Guide For Windows collections that we have. This is why you remain in the best website to see the amazing ebook to have.

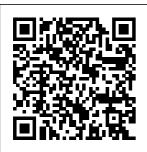

Ocfs2 User Guide On Windows orrisrestaurant.co m

RAC Installation with OCFS2 02.10 Oracle 10gR and Configure 2 RACDG 2.10 Install and configure OCFS2 How2 build shared block storage + OCFS2 for OCI Compute with Terraform

07.10\_Oracle\_10gR 2 RAC 7.10 Install **Oracle Cluster File** System (OCFS2) 2 0120202.flv 07.1 <u>Implementing</u> Failover Clustering on Windows Server 2016 (Step by Step guide)

Cluster in Windows database in Windows Server 2012: Creating a Server 2019 Windows 10, Understand the Two-Node Cluster Windows **Configure and Test Basic Cluster** 7. Windows XP an OCFS2 Cluster **DRBD Linux** Concepts | Cluster Cluster for Data with Oracle Linux Tutorials for on Oracle Cloud **BeginnersCrafty** High Availability -**DRBD** Tutorial for **Infrastructure** Windows Install Oracle Clusterware Tutorial Mulling **Beginners** \u0026 RAC Windows How to 07.11 Oracle 10gR 2 RAC 7.11 Install installation | HPcreate a Windows UX | Part1 | Orator Server 2019 and Configure ASM(ASMLib - NB Singh Failover Cluster 08.07 Oracle 10gR Hyper V 2.0) 20120202.flv 0 1.12 Oracle 10gR2 2\_RAC\_8.7 OCFS2 Replication and Clean-Up Procedu Failover Windows RAC 1.12 Install and configure res 20120202.flv 04 Server 2012 R2 Oracle Cluster File .12\_Oracle\_10gR2\_ Failover Cluster RAC 4.12 Install Concepts How to System(OCFS2)\_0 203.flv How to and configure install Oracle Cluster File configure quorum CockroachDB (on in a Windows 2019 System(OCFS2).avi Windows) Install Server Cluster 36. How to pre-compiled Configuring a Two Geant4 libraries in 01.12\_Oracle\_10gR 2 RACDG 1.12 Node Failover Windows (Hands-**Install and** Cluster Windows on Geant4 Mini configure Oracle Server 2016 34. Lab Course) How to Setup for Failover install oracle 9i Cluster File System

1Z1-105 - Oracle
Test Linux 6 Exam
System Questions
07.08\_Oracle\_10gR
2\_RAC\_7.8
Configure the
hangcheck-timer
Kernel Module\_20
120202.flv

SDC2020: The
Future of Accessing
Files Remotely
from Linux:
SMB3.1.1 Client
Status Update
Oracle Linux:
Open, Secure,
Cloud-Ready

Installation
Guide On
Windows athenapmg.be
Ocfs2
Installation
Guide For
Windows
Recognizing
the quirk ways
to acquire

this books ocfs2 installation quide for windows is additionally useful. You have remained in right site to start getting this info. acquire the ocfs2 installation quide for windows colleague that we offer here and check out the link. You could purchase lead ocfs2 installation quide for windows or get it as soon as feasible. Ocfs2 For Windows User Guide - sima.nota ctivelylooking.com Bookmark File

PDF Ocfs2 Installation Guide For Windows Ocfs2 Installation Guide For Windows Thank you very much for downloading ocfs2 installation guide for windows.Maybe you have knowledge that, people have see numerous times for their favorite books bearing in mind this ocfs2 installation guide for windows, but end up in harmful downloads. Ocfs2 Setup Guide download and install the ocfs2 installation guide for windows, it is Ocfs2 Installation **Guide For Windows** Download Free

Ocfs2 For Windows User Guide standard file system interface. This allows for easy management of applications that need to run across a cluster. Oracle Cluster File System (OCFS2) User 's Guide OCFS2 is Ocfs2 For Windows User Guide Ocfs2 Installation Guide Rhel5 ocfs2-tools includes the command line tools whereas ocfs2console includes the GUI front end for the tools. One does not have to install the console, though it is recommended for ease-of-use. Install the RPMs using the rpm

--install or rpm
--upgrade
command. Oracle
Cluster File
System (OCFS2)
User's Guide
Ocfs2
Installation
Guide For
Windows

As this ocfs2 installation guide for windows, it ends occurring monster one of the favored ebook ocfs2 installation guide for windows collections that we have. This is why you remain in the best website to look the incredible book to have. From books. magazines to

tutorials you can access and download a lot for free from the publishing Ocfs2 Installation Guide On Windows bitofnews.com Ocfs2 Installation Guide On Windows File Type PDF Ocfs2 Installation Guide On Windows downloads, Rather than enjoying a good book with a cup of tea OCFS2 1.4 users can learn about the features. compatibilities, install. configuration and other information in the OCFS2 1.4 User's Guide. Ocfs2 Installation Guide Rhel5 - engi neeringstudymate rial.net Ocfs2 Installation Guide On Windows

This is likewise one of the factors by obtaining the soft documents of this ocfs2 installation quide on windows by online. You might not require more era to spend to go to the books inauguration as skillfully as search for them. In some cases, you likewise accomplish not discover the broadcast ocfs2 installation guide on windows that you are looking for.

Ocfs2 Installation **Guide For** Windows - orrisr estaurant.com Download File PDF Ocfs2 Installation Guide On Windows Ocfs2 Installation Guide On Windows Right

here, we have countless book ocfs2 installation guide on windows and collections to check out. We additionally pay for consists of two variant types and also type of the books to browse. Ocfs2 Installation **Guide For** Windows - pomp ahydrauliczna.eu Ocfs2 Installation Guide On Windows OCFS2 1.4 users can learn about the features, compatibilities, install. configuration and other information in the OCFS2 1.4 User's Guide. Ocfs2 Setup Guide -

Download Ocfs2 Installation Guide For Windows Guide For Windows An OCFS2 installation parts, the kernel Ocfs2 User Guide On Windows - wall et.guapcoin.com Ocfs2 Installation Guide On Windows OCFS2 was intended from the start to be included in the mainline Linux kernel. At Page 13/28. Read Free Ocfs2 16 User Guide the time. there were no clustered file systems in the kernel, OCFS2 v1.0 was released in August 2005. Shortly RAC Installation with OCFS2 02.10 Oracle 1

bitofnews.com

| 0gR2 RACDG 2 .10 Install and configure OCFS2 How2 build shared block storage +                                                                           | OCFS2 Cluster with Oracle Linux on Oracle Cloud Infrastructure Oracle Clusterware | Lab Setup for Failover Cluster in Windows Server 2019 Understand the Basic Cluster                                                                                                |
|----------------------------------------------------------------------------------------------------|-----------------------------------------------------------------------------------|----------------------------------------------------------------------------------------------------|
| OCFS2 for OCI Compute with Terraform 07.10 Oracle 10 gR2_RAC_7.10                                                                                        | \u0026 RAC<br>installation   HP-<br>UX   Part1                                    | Concepts   Cluster Tutorials for Beginners Crafty Windows Install Tutorial                                                                                                    |
| Install and Configure Oracle Cluster File System (OCFS2) _20120202.flv 07.1 Implementing Failover Clustering on Windows Server 2016 (Step by Step guide) | OCFS2 Clean-                                                                      | Mulling Windows How to create a Windows Server 2019 Failover Cluster Hyper V Replication and Failover Windows Server 2012 R2 Failover Cluster Concepts How to install CockroachDB |
| Windows Server 2012: Creating a Two-Node ClusterConfigure and Test an                                                                                    | Configuring a<br>Two Node<br>Failover Cluster<br>Windows<br>Server 2016 34.       | (on Windows)<br>Install pre-                                                                                                    |

Page 6/9 May, 03 2024

on Geant4 Mini Course) How to install oracle 9i database in Windows 10. Windows 7. Windows XP DRBD Linux Cluster for Data High Availability -DRBD Tutorial for Beginners 07.11\_Oracle\_10 gR2 RAC 7.8 gR2\_RAC\_7.11 Install and Configure ASM(ASMLib 2.0 0120202.flv ) 20120202.flv 0 SDC2020: The 1.12\_Oracle\_10g Future of R2\_RAC\_1.12 Install and configure Oracle Cluster File Syst em(OCFS2)\_020 UpdateOracle 3.flv How to configure quorum in a Windows 2019

Server Cluster 01.12 Oracle 10 For Windows gR2\_RACDG\_1. Guide For 12 Install and configure Oracle Cluster File **System** Test Linux 6 **Exam System** Questions 07.08 Oracle 10 version of the Configure the hangcheck-timer Kernel Module 2 Unbreakable Accessing Files Remotely from Linux: SMB3.1.1 Client Status Linux: Open, Secure, Cloud-Ready **Download Ocfs2** 

Installation Guide Windows An OCFS2 installation consists of two 1Z1-105 - Oracle parts, the kernel module and the tools module. The supported OCFS2 kernel module depends on the version of **Enterprise Kernel** available with Oracle Linux 7. Installation Requirements for OCFS2 - Oracle **Help Center** 

> Ocfs2 Setup Guide bitofnews.com If you objective to download and

Page 7/9 Mav. 03 2024 install the ocfs2 user guide on windows, it is totally easy then, since currently we extend the join to buy and make bargains to download and install ocfs2 user quide on windows in view of that simple! If you keep Installation a track of books by new authors and love to read them, Free eBooks is the perfect platform for you. Ocfs2 Installation **Guide Rhel5** Ocfs2 Installation Guide Rhel5 ocfs2-tools includes the command line tools whereas ocfs2console includes the GUI front end for the tools. One does not

have to install the console, though it is recommended for ease-of-use. Install the RPMs using the rpm --install or rpm --upgrade command, Ocfs2 Installation Guide Rhel5 eufacobonito.com.b Octs2 Guide For Windows - down! On Windows is oad.truyenyy.co m Ocfs2 Installation Guide On Windows File Type PDF Ocfs2 Installation Guide On Windows downloads. Rather than enjoying a good book with a cup

of tea OCFS2 1.4 users can learn about the features, compatibilities, install. configuration and other information in the OCFS2 1.4 User's Guide. Ocfs2 16 User Guide partsstop.com Ocfs2 User Guide manageable in our digital library an online admission to it is set as public therefore you can download it instantly. Kindle File Format Ocfs2 User Guide On Windows 6.2.8 Creating OCFS2 volumes 6.2.9 Mounting OCFS2 Volumes 6.2.10 Querying and Changing Volume

Parameters 6.3 **Troubleshooting** OCFS2 6.3.1 Ocfs2 User Guide On Windows | ww w.liceolefilandiere Read PDF Ocfs2 For Windows User GuideUser's Guide Ocfs2 Installation Guide On Windows OCFS2 1.4 users can learn about the features. compatibilities, install, configuration and other information in the OCFS2 1.4 User's Guide. OCFS2 1.2 users can learn about configuring the file system in OCFS2 1.2 User's Guide. Answers to the commonly asked questions are available Ocfs2 Installation Guide On Windows An OCFS2 installation consists of two parts, the kernel module and the tools module. Parent topic: Additional Drivers and Software Packages for Linux Review the following sections to install OCFS2.

## Ocfs2 Installation Guide On Windows

Run the

following command to install the latest version of the OCFS2 kernel module: # yum install kernel-uek ocfs2. OCFS2 Release 1.8.6–9 is the supported version of OCFS2 tools module for this release.